# **EN DE** NETWORKING

#### ан NETWORKING

**LFN Developer & Testing Forum** 

#### **Supporting Commercial OpenDaylight Deployments**

#### **Anti-Trust Policy Notice**

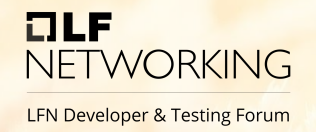

- Linux Foundation meetings involve participation by industry competitors, and it is the intention of the Linux Foundation to conduct all of its activities in accordance with applicable antitrust and competition laws. It is therefore extremely important that attendees adhere to meeting agendas, and be aware of, and not participate in, any activities that are prohibited under applicable US state, federal or foreign antitrust and competition laws.
- Examples of types of actions that are prohibited at Linux Foundation meetings and in connection with Linux Foundation activities are described in the Linux Foundation Antitrust Policy available at http://www.linuxfoundation.org/antitrustpolicy. If you have questions about these matters, please contact your company counsel, or if you are a member of the Linux Foundation, feel free to contact Andrew Updegrove of the firm of Gesmer Updegrove LLP, which provides legal counsel to the Linux Foundation.

#### **Agenda**

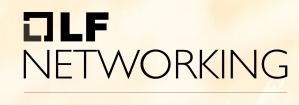

- What is commercial deployment?
- Why to do it?
- What are the challenges?
- How to overcome those?
- How can we benefit?

#### **What is it?**

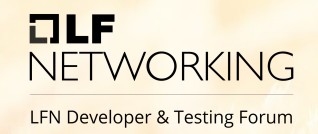

- OpenDaylight distribution deployed by customer
- We provide customer support for extended periods
	- How-to
	- Fixes
	- Enhancements

#### **Motivation**

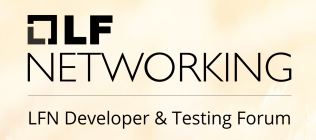

- Customers unable to deploy at current release velocity due to required operational practices
	- Time to validate & deploy: lab tests, security compliance, compatibility, integration points, device versioning, etc.
	- Customers internal projects life-cycle
	- Overheads of maintaining cadence of ODL releases
	- Failing to a limited number of people
- Customers require Long Term Support (LTS) distribution

#### **Challenges**

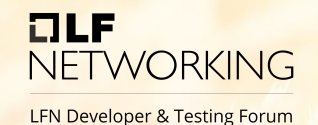

- Place to store supported code-base
- CI/CD infrastructure to build and test ODL
- Release notes and documentation
- Delivery to the customer
- Diagnosing issues in customer deployment
- Sync with upstream code-base
- Resource optimization

#### **Source Code Versioning**

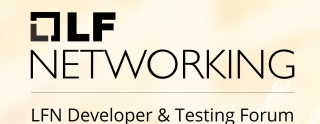

- Mirror open-source repositories into your organization
	- GitHub, GitLab, Gerrit

• To avoid confusion with open-source, use your own versioning schema

#### **Release Cycle**

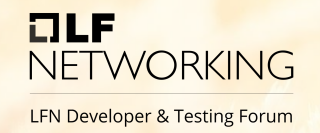

- LTS versions have no strict release cycle
- Provide new LTS release on customer demand and/or periodically
- When updating to later ODL release, reset custom versioning to zero/one

#### **LTS Versioning Example**

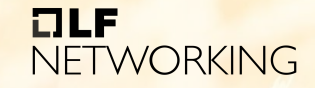

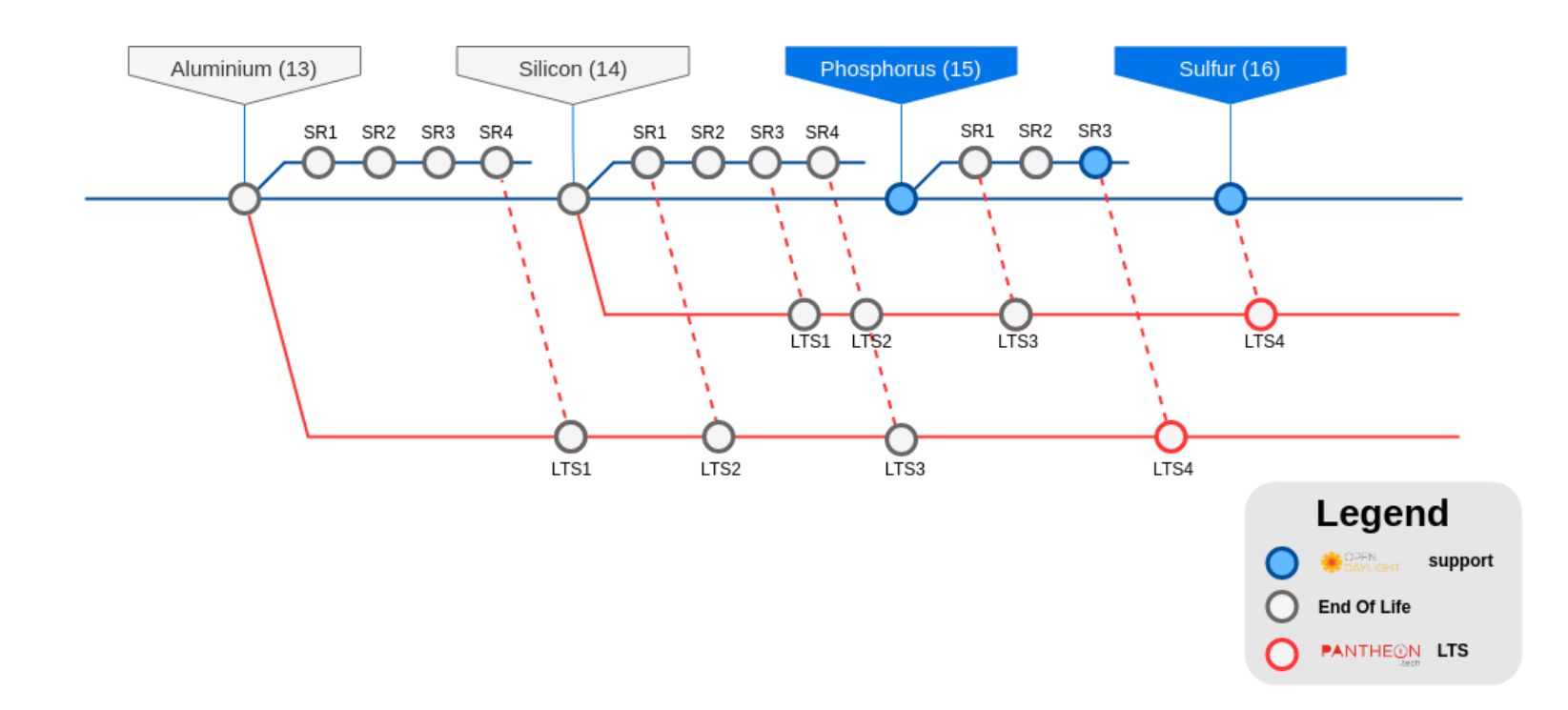

#### **Infrastructure**

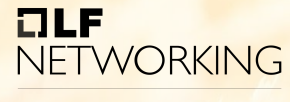

- Need for own CI/CD infrastructure to
	- Verify patches
	- Build distribution
	- Test distribution
	- Publish artifacts
- Automatize as much as possible

#### **Documentation**

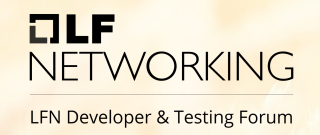

- Create (at least) semi-automated script to gather release notes
	- Mention improvements done in **open-source**
	- Mention improvements done by **you**

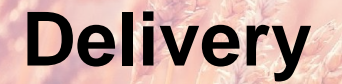

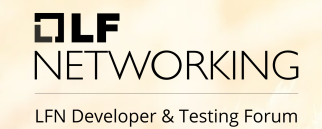

• Need for delivery channel to the customer

- Artifacts
	- Nexus
- Documentation
	- Cloud storage for documents

#### **Diagnostics**

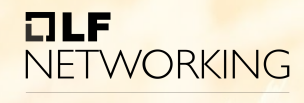

**LFN Developer & Testing Forum** 

• Simply asking for details

- Using automated diagnostic tools/scripts to collect run-time information
	- Java environment
	- Operating system
	- System resources

#### **Contribute Back**

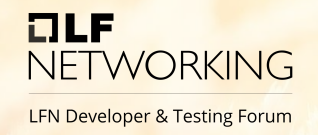

• The best way to not lost patches created during support period on LTS version, is to publish them to the latest open-source

When upgrading to newer ODL versions, you will find all your work already there  $\odot$ 

#### **Contribution Schema**

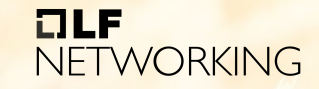

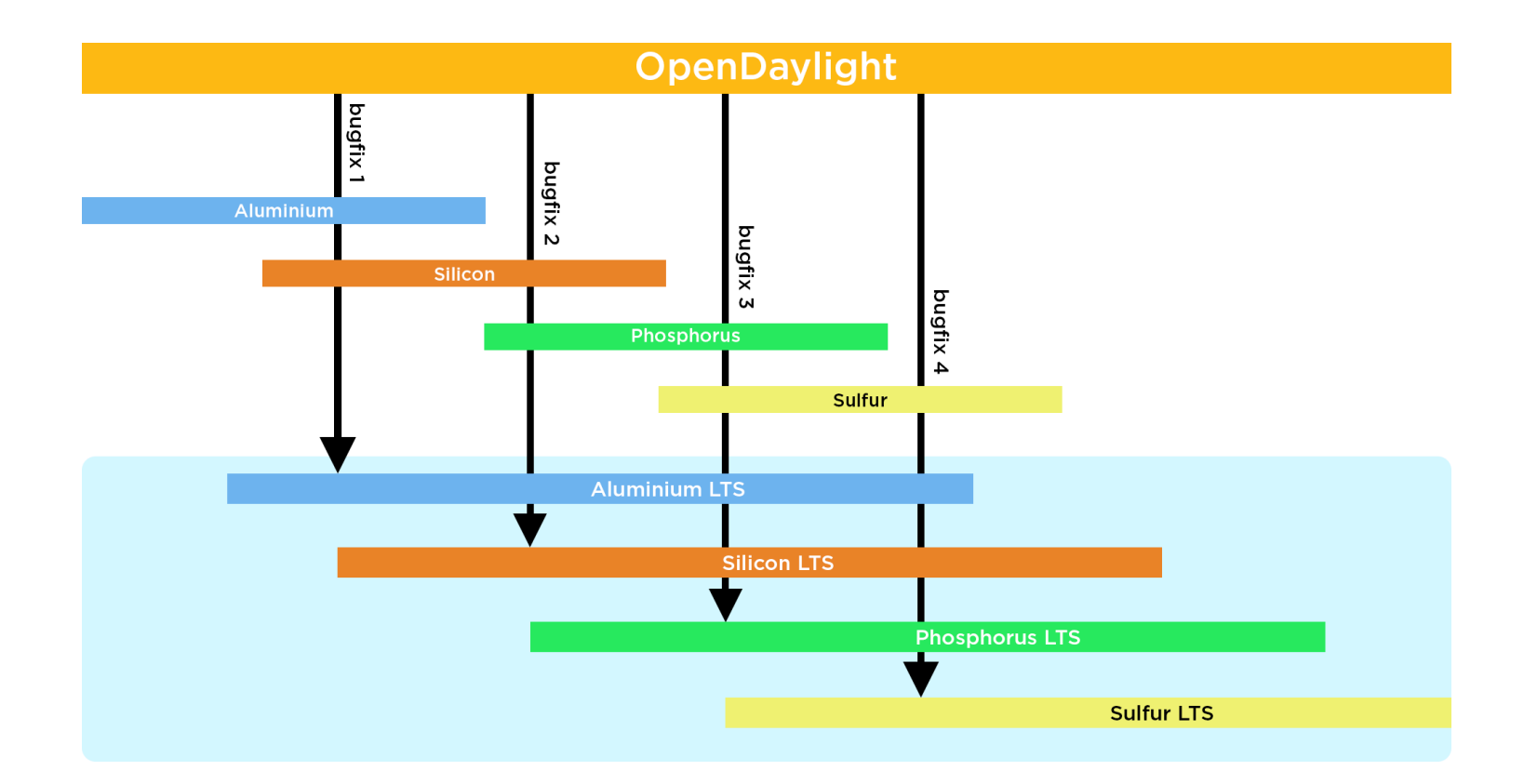

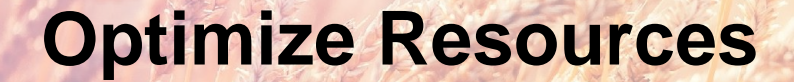

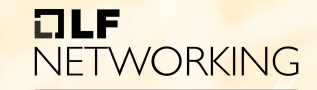

**LFN Developer & Testing Forum** 

• Follow best practices

• Use available solutions

#### **Best Practices**

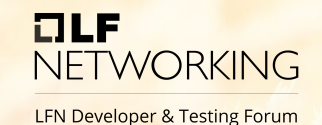

- Use your own versioning schema
- Automatize release, release notes process
- Use and enhance tools which already exist
- Upstream bug-fixes and improvements with open-source community

#### **Available Solutions**

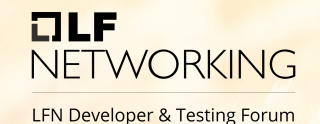

- OpenDaylight's tool to bump versions
	- https://github.com/skitt/odl[tools/blob/master/bump-odl-version](https://github.com/skitt/odl-tools/blob/master/bump-odl-version)
- OpenDaylight's release notes script
	- [https://github.com/opendaylight/docs/blob/master/](https://github.com/opendaylight/docs/blob/master/docs/ext/odl-jira.py) docs/ext/odl-jira.py
- OpenDaylight's test and deploy scripts
	- See *releng/builder*, *integration/test* and other ODL projects

#### **Benefits**

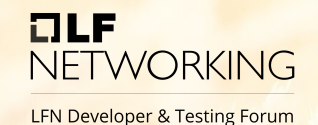

- Benefits for customer
	- Security and performance improvements delivered to no-more supported releases
- Benefits for community
	- Customers share the cost of improvements and bug-fixes delivered to open-source
- Benefits for you
	- Opportunity to monetize your effort contributed to **OpenDaylight**

#### **Current Highlights**

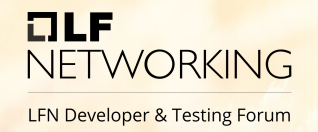

- Provided security release for  $log42$  vulnerability and other security issues
- Cherry-picked fixes to enable tell-based protocol in LTS version
- Developed segmented journal and nettyreplicator on customer's demand to opensource upstream

# **NETWORKING**

**LFN Developer & Testing Forum** 

### **Questions?**

#### **Thank you for attending!**

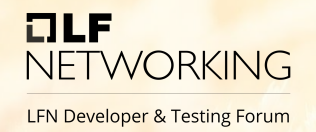

- **Useful links**
	- pantheon.tech
	- opendaylight.org
	- wiki.opendaylight.org

• ODL @ PANTHEON.tech

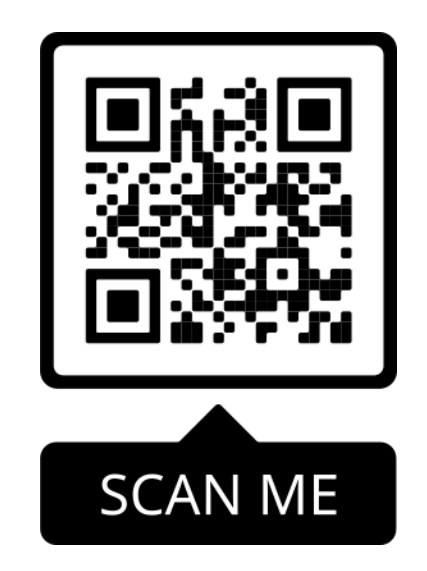

# **EN DE** NETWORKING